# **RowExists Function**

## Description

Determines whether all rows specified in rowlist are in the specified native table.

#### **Syntax**

truefalse = **RowExists** (TableName, RowList, KeepCaseFlag)

### **Parameters**

The RowExists SSP function has the following parameters.

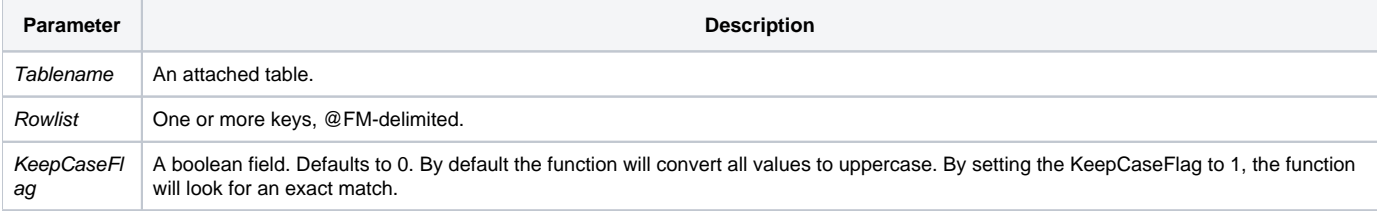

**Note: If even one specified row does not exist in tablename, then RowExists returns false.**

#### Returns

**1 (True)** if all the rows exist, or **0 (False)** if any of the rows do not exist.

#### See also

[TableExists\(\)](https://wiki.srpcs.com/display/Commands/TableExists+Function)

#### Example

```
* Check to see if 'nj' is a record in the STATE table. The first call will return True,
* the second call will return False.
Declare Function RowExists
a = RowExists('STATE', 'nj')
KeepCaseFlag = 1
b = RowExists('STATE', 'nj', KeepCaseFlag)
```